## **UI DUGITAL RESEARCH**

Post Office Box 579, Pacific Grove, California 93950, (408) 373-3403

## BASIC DISK OPERATING SYSTEM (BDOS)

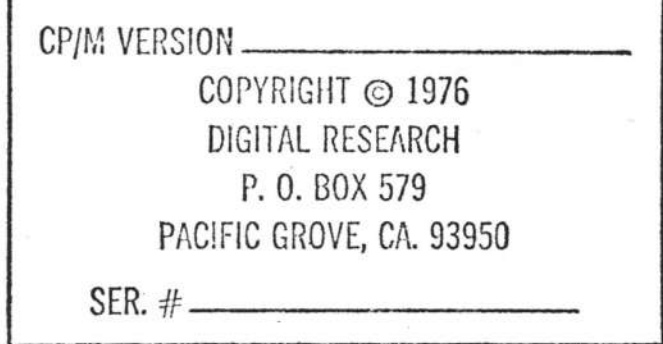

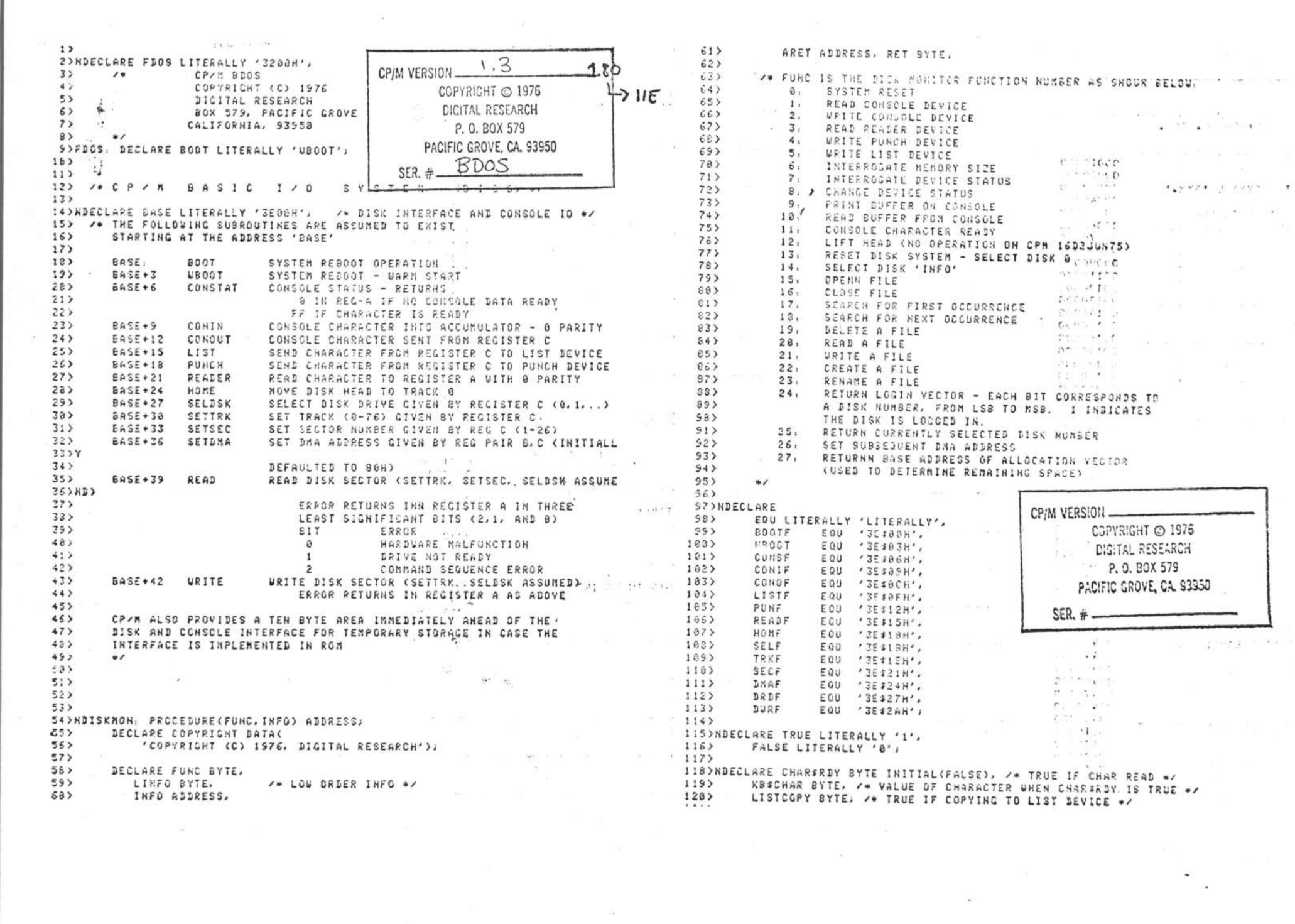

 $\label{eq:3.1} \begin{array}{cccccccccc} \alpha & & & & & & \\ & \ddots & & & & & \\ & & \ddots & & & & \\ & & & \ddots & & & \\ & & & & \ddots & & \\ & & & & & & \end{array}$ 

 $\mathcal{Y}$ 

 $\qquad \qquad \rightarrow$   $\qquad \qquad \rightarrow$ 

 $\mathcal{Y}$  ,  $\mathcal{Y}$ 

ъ

ъ

 $\mathbf{v}$ 

 $1213$  $\mathbb{Z}_{\ell_1}^{\times}$  ,  $\mathbb{Z}_{\ell_2}^{\times}$  ,  $1812$ 122>CONRDY: PROCEDURE BYTE: 1823SELBISK, PROCEDURE(BISK); DY: PROCEDURE BYTE:<br>/\* Return true if char ready at console \*/ ....  $1275$ 1833 DECLARE DISK BYTE.  $124)$ GO TO CONSE.  $1943$ GO TO SELFI CP/M VERSION END SELDISK;  $1253$ END CONRDY:  $1853$  $126$  $186$ CJPYR.3HT @ 1975 187>SELTRK, PROCEDURE(TRACK); 127>CONIN, PROCEDURE BYTE: DIGITAL RESEARCH  $1783$ /\* READ NEXT CONSOLE CHARGETER #/ 138) DECLARE TRACK BYTE: CO TO TRKE: IF CHARIEDY THEN /\* CHAPACTER IS READY W/  $1893$  $1.553$ P.O. BOX 579 END SELTRK:  $1.78<sub>Y</sub>$ DO: CHARSPDY = FALSE, RETURN KRSCHAR:  $1493$ PACIFIC GROVE CA SOSSO  $1.71.5$  $F \cup D$  $1913$  $1723$ /\* OTHERWISE READ THE CHARACTER \*/ SER.  $#$   $-$ GO TO CONTE  $133$  $1.74$ END CONTH: ...194> GO TO SECF;<br>....195> `&CBBSSNPODTHUNCBJUTDHORTPORUSSSSN  $135$  $\mathcal{L} = \mathcal{L} \mathcal{L} \mathcal{L} \mathcal{L} \mathcal{L}$ CBSHHSSQCBSSSNCBBSSSBYTE; 136>CONBRK: PPOCEDURE BYTE;  $\sigma_{\rm{obs}} = -\epsilon$ DECLARE CTLC LITERALLY '83H'; 196> CO TO DRDF:  $1373$  $\mathbf{r} = \mathbf{r} \times \mathbf{r}$  $1973$ DECLARE CTLS LITERALLY '13H'; END READ\$DISK, ...  $1701$ S K K S JING KWY  $1333$ IF CHAPSEDY THEN RETURN TRUE: 20 CHARACTER ALREANY READ AZ  $158$ 1993URITESDISK, PROCEDURE BYTE:  $1.453$ IF CONREY THEN /\* CHECK FOR TYPE TERMINATION FUNCTION \*/  $141$ 200> GO TO DURF;  $DC.$  $\cdots$  +11u END WRITESDISK: IF (KBICHAR := CONIN) = CTLS THEN /\* STOP TYPE \*/  $2613$  $1423$  $\tau$  .  $\rightarrow$  300 fbs. DO: IF CONIN = CTLC THEN. GO TO SOOT  $I_t$ .  $1433$  $282$  $1.17777443$ 203> /\* CONSOLE COMMUNICATIONN PROCEDURES \*/ RETURN FALSE  $1443$  $(1, 0, 1)$  $145$ END<sub>i</sub>  $204$  $\cdots$  $1463$ 2052DDECLARE PETURN, (CHARSRDY , " TRUE) ; and the /\* SPECIAL CHARACTERS \*/  $1473$ END.  $286$  $-2.5 - 2.4 - 1.7$ ALT EQU '7DH',  $1425$ PETUPN FOLSE :  $2973$  $1.5 - 1.1$ CP/M VERSION  $1011$ END CONERY.  $288<sub>2</sub>$ ESC EQU '18H'.  $m \sim r$  as  $\sim 1$  . TAB EQU '8SH'.  $1583$  $209$  $x = 1, 1$ 151>CONCHAR: PPOCEDURE(CHAR); COPYRIGHT © 1976 BEL EQU '87H',  $2183$  $\mathbb{R}^n$  . In the  $\mathbb{R}^n$ DECLARE CHAR BYTE:  $152$  $2113$  $LF$   $E00$   $'10'$ ,  $-3.7$ . . . DIGITAL RESEARCH  $1533$ CO TO CONCE: CR EQU '13' /  $212$  $5 - 0.1447$  $P. 0. 00X 579$  $154$ END CONCHAR;  $213$ 20105  $1553$ 214) NDECLARE COLUMN BYTE INITIAL(8), /\* CURRENT CONSOLE COLUMN \*/ PACIFIC GROVE, CA. 93950 155>CONOUT: PROCEDURE (CHAR);  $215$  $1573$ DECLAPE CHAR BYTE. 2165  $SER. \#$ 217>NDECLARE IOSTATA ADDRESS INITIAL(3), /\* IO STATUS BYTE LOCATION \*/  $152$ /\* CHECK FOR BREAK CHARACTER \*/ **Communication** IOSTAT BASED IOSTATA BYTE. / VALUE OF STATUS BYTE W/ IF CONSEY THEN I  $159$ 2183 /\* IDSTAT DEFINES THE CURRENT DEVICE ASSIGNMENT.  $1687$ /\* SEND CONSOLE CHARACTER \*/  $2192$  $\mathcal{I}_1,\mathcal{I}_2,\mathcal{I}_3,\ldots$  and  $\mathcal{I}_N$ CALL CONCHAR(CHAR),  $161$  $9981$  $B-1$  CONSOLE  $r = -3.10$  $0.2291051$  $162$ END CONOUT,  $221$ 0 TTY  $7.0923.44$  $P = 115730$  $1633$ 1 CRT  $2.52$  $2.0.514$  $f(x) = \frac{1}{2} \sum_{i=1}^{n} \sum_{j=1}^{n} f(x) f(x)$ 164>LSTOUT: PROCEDURE(CHAR);  $223$ 2 BATCH (USE READER DEFINITION)  $1 - 0.55 + 0.0$  $1652$ DECLAPE CHAR BYTE:  $7$  HSFR  $(1)$  $2243$  $227 + 34 + 44 + 44 + 24$  $1663$ GO TO LISTF.  $225<sub>3</sub>$  $2-3$  READER  $n_{11} - 1 - 1$  $1675$ END LSTOUT.  $2263$ 8 TTY  $\cdots$  $2 - 1 - 1 - 1 - 1 - 1$  $168<sub>2</sub>$  $227$  $1$   $PTR$  $+0.511$ 169>"PUNOUT. PROCEDURE(CHAR); 2 USER (1)  $228$  $5.7.7.14 \times 10^{-1}$ DECLAPE CHAR BYTE.  $178$  $229$ 3 USER (2)  $-0.021224$  $30.71 - 3.30 - 1.222$  $1713$ GO TO PUNF;  $238$  $4-5$  PHHCH  $P = 35.715$  $\mathcal{L}_{\mathcal{A}}$  $172$ END PUNOUT; . **0 TTY**  $231$  $0.11521$  c  $2323$  $1$  PTP  $1773$ cinnerin.  $\label{eq:Ricci} \mathcal{R}(\mathbf{x},\mathbf{y},\mathbf{y},\mathbf{z},\mathbf{y},\mathbf{y},\mathbf{z})=\mathcal{R}(\mathbf{x},\mathbf{y},\mathbf{y},\mathbf{z},\mathbf{y},\mathbf{z})$ 2 USER (1) 174>READIN: PROCEDURE BYTE:  $233$  $\begin{array}{cc}\n\vdots & \vdots & \vdots \\
\vdots & \vdots & \vdots \\
\vdots & \vdots & \vdots \\
\vdots & \vdots & \vdots \\
\vdots & \vdots & \vdots \\
\vdots & \vdots & \vdots \\
\vdots & \vdots & \vdots \\
\vdots & \vdots & \vdots \\
\vdots & \vdots & \vdots \\
\vdots & \vdots & \vdots \\
\vdots & \vdots & \vdots \\
\vdots & \vdots & \vdots \\
\vdots & \vdots & \vdots \\
\vdots & \vdots & \vdots \\
\vdots & \vdots & \vdots \\
\vdots & \vdots & \vdots \\
\vdots & \vdots & \vdots \\
\vdots & \vdots &$ 3 USER (2) GO TO PEADFA  $1753$  $2.34$  $6-7$   $L1ST$  $176$ END READIN.  $235$  $1 + 1 + 1 + 0$  $236$ 8 TTY  $1772$  $5.0 - 39.143$  $237$ 1 CRT 178)TRACK8, PROCEDURE,  $C^*$  0110 2 USER (1)  $179$ GO TO HOMF:  $238$  $0.1219777$ 3 USER (2) (831 END TRACKS.  $2793$  $f_n$ an nee th . . . .  $248$  $\blacksquare$  $\sim$ 

 $2413$  $\Delta V12$ 242) TABOUT, PPOCEDURE (CHAR);  $3821$  $2471$ DECLARE (1. FHAR) BYTE.  $7071$  $2443$ I = (CHAR = TAB AND (7 - (COLUMN AND 7)));  $384$  $7453$ IF CHAR = TAB THEN CHAR =  $\prime$  '; 3653  $2463$ DO WHILE (I i = I - 1) () 254,  $7.251$  $247$ IF CHAR = CR THEN COLUMN =  $6$ ; CP/M VERSION  $3023$ IF CHAR >= ' ' THEN COLUMN=COLUMN+1;  $2453$  $3923$  $269$ CALL CONDUT(CHAR): COPYRIGHT @ 1976  $309$ ).  $2532$ IF LISTCOPY THEN CALL LSTOUT(CHAR);  $3185$ DIGITAL RESEARCH  $251$  $FMD:$  $3113$ END TABOUT:  $2533$ P. O. BOX 579  $7123$  $253$  $313$ PACIFIC GROVE, CA. 93950  $2542$  $714$ 255)CRLF, PROCEDURE: SER.  $#$  $315$  $255$ CALL TAROUTCORY  $316$  $5573$ CALL TARQUICLESS  $3173$  $2555$ FHD CRIF:  $3183$  $2533$  $319$ 262) PPRINT: PROCEDURE(A);  $328$  $2613$ DECLARE A ADDRESS, (I, M BASED A) BYTE;  $321$ /\* PRINT THE STRING STARTING AT ADDRESS A UNTIL THE NEXT  $2623$  $3223$ OCCURRENCE OF A DOLLAR SIGN \*/ 2633 world worldwide and  $323$ DO WHILE (I, WH) () '#'; CALL TABOUT(I);  $2543$  $324$  $2653$  $A = A + 1$  $325$  $2663$ END: construction  $326$  $267$ END PRINT, たい すいい  $3275$  $2.583$ creating proprietable and the 14 3285 269>READ, PROCEDURE:  $2.44337$  $(1 + i + j) = 1$  and  $(2 + 2 + 1)$  the  $-1 = 3295$ /\* PEAD CHARACTERS FROM THE CONSOLE DEVICE,  $27B$  $338<sub>2</sub>$ INTO THE NEMORY LOCATION GIVEN BY 'INFO', ....  $2713$  $331$  $272)$ UNTIL THE FIRST CARRIAGE RETURN  $\sim$   $\sim$   $\sim$   $\sim$ IS ENCOUNTERED. ALLOW BACKSPACE (RUBOUT), A GOT  $332$  $2733$ 333>  $274$ LINE ELIMINATE (CTL U), AND SYSTEM RE-BOOT.  $334$  $2753$  $CCTL C$ )  $\bullet$  $335<sub>2</sub>$  $275$ DECLAPE  $-151 336$  $2773$ SLASH EQU '5CH', assigned<br>Recent from  $3373$ CTLC EQU '03H'.  $278$ 338>  $279$ CTLU ESU '15H',  $(1.25)$ 339) CTL EQU 'SEH',  $2683$  $0.5 - 10$  $7.495$ CTLE EQU '85H'.  $231$  $10<sup>10</sup>$  $341$  $282$ CTLP  $E2U$  '18H'.  $\alpha$  of  $\gamma$  ,  $\alpha$  $342$  $2223$ CTLZ EQU '1AH',  $\cdot$  to be 343)  $224$ CTLL EQU 'GCH',  $1 - 5$  $344$  $285$  $345$ /\* THE INFO POINTER IS ASSUMED TO ADDRESS AN  $255$  $346$ AREA OF MEMORY CONTAINING TWO BYTE QUANTITIES.  $2973$ THE FIRST GIVES THE MAXINUM BUFFER LENGTH, AND , 3473  $2383$  $348$ THE SECOND IS SET TO THE NUMBER OF CHARACTERS  $239$  $349$  $2983$ SCANNED UPON RETURN ./  $358$  $291$  $351$  $292$ DECLARE MAXL BASED INFO BYTE, /\* MAX LENGTH \*/  $352$  $2.475$ COMLEN BYTE. /\* SCANNED LENGTH \*/  $353$  $2542$ BUFFER BASED INFO BYTE.  $\prime\ast$  BUFFER  $\ast\prime$ , ...  $354$  $295$ C BYTE:  $-275 - 69 = 0$  $355$  $2963$  $356$  $1 - 1 - 0$  $297$ CTLOUT, PROCEDURE; 3573 /\* PRINT UP-ARROW IN FRONT OF LAST CHARACTER READ \*/  $298$ 3583  $259$ CALL TABOUT(CTL); CALL TABOUT(C OR 48H), ...  $3.177497343333377$  $359$  $388$ END CTLOUT;  $368$ 

Contractor of Contractor  $m = 100$  $COMLEN = 0.1$ DO UNILE CONLENN < MAXL) constreu /\* NAKE ALPHABETICS UPPER CASE \*/  $55.10155$ IF  $(C \rightarrow = CON1N) = CTLC THEN$ cean hange. DO: CALL CTLOUT, CALL CRLF;  $\cdots$ CO TO BOOTA AND A CONTROLLER  $\mathcal{L} = \{ \mathcal{L}_1, \mathcal{L}_2, \ldots, \mathcal{L}_n \}$ END, ELSE IF C = CTLE THEN /\* PHYSICAL RETURN \*/ .... Asked and the fire i pilot in CALL CRLF, ELSE IF C = CTLP THENN LISTCOPY = HOT LISTCOPY; ELSE  $-IF C = CR THEN$  $\lambda$  . The  $\lambda$  $rDD$ : BUFFER(1) = COM(FN) in a CALL TABOUT(CR); **College College** RETURN  $P = \frac{1}{2}$ LEND; ELSE  $\lambda$  with  $\mu$ IF C - CTLU THEN DO: CALL CTLOUT; CALL CRLF; CONLER=8; END: ELSE  $\sim 1000$  matrix IF C = 7FH THENN /\* RUBOUT \*/ Figure 24 Inc.  $F$ DO; IF COMLEN > 8 THEN CALL TABOUT(BUFFER((COMLEN: =COMLEN-1)+2)); LEND, ELSE  $n_{\text{r}}$   $\uparrow$   $\downarrow$   $\downarrow$   $\downarrow$   $\downarrow$   $\downarrow$   $\downarrow$   $\downarrow$   $\downarrow$   $\downarrow$   $\downarrow$   $\downarrow$   $\downarrow$   $\downarrow$   $\downarrow$ IF (C AND 811008008) = a THEN /\* CONTROL CHARACTER \*/ CALL CTLOUT; ELSE IF C . TAB THEN CALL TABOUT(TAB), ELSE - CALL TABOUT(C);  $\label{eq:2.1} \mathcal{L}(\mathcal{L}^{\mathcal{A}}_{\mathcal{A}}) = \mathcal{L}^{\mathcal{A}} \cdot \mathcal{L}^{\mathcal{A}} \cdot \mathcal{L}^{\mathcal{A}} \cdot \mathcal{L}^{\mathcal{A}}$ BUFFER ((COMLEN: = COMLER+1)+1) = C;  $L_{\text{EMD}}^{\text{ERD}}$  $L_{EKD}$  $-10.409$ END READ,  $\cdots \cdots \bullet \bullet \bullet \bullet \bullet \bullet$  $\cdots$ DECLARE MAXDSK EQU '1', /\* MAX DISK NUMBER 0, 1, ... \*/ HDISK EQU '2'; /\* NUMBER OF DISKS = MAXDSK+1 \*/ DECLARE (DPTR, DCNT) BYTE,  $3 - 14.3$ BUFFA ADDRESS INITIAL(80H),  $4 - 24$ BUFF BASED BUFFA (128) BYTE: DECLARE DNX EQU '63', /\* DMX IS THE LAST DIRECTORY ENTRY NUMBER (LISTED AS 8, 1, ..., DMX) \*/ OFFSET EQU '2', /\* NUMBER OF TRACKS USED BY BOOT \*/  $\sim 0.1$  . ALI EQU '0COH', /\* FIRST ALLOCATION VECTOR ELEMENT. EACH BIT THAT IS '1' RESERVES A 1 K BLOCK FOR THE DIRECTORY. EACH BLOCK IS 8 RECORDS BY 128 BYTES PER RECORD (NOTE THAT RESERVATIONS START ON THE LEFT OF THE WORD A/-ALLOCO (32) BYTE, /\* ALLOCATION VECTOR FOR DISK 0 \*/ ALLOCI (32) BYTE, /\* ALLOCATIONN VECTOR FOR DISK 1 \*/ ALLOCA ADDRESS. /\* POINTER TO CURRENTLY REFERENCED ALLOC \*/ ALLOC BASED ALLOCA (32) BYTE: /\* ALLOC VECTOR TEMPLATE \*/  $1 - 2F + 1$ 

 $421$ <br>422<br>423<br>424<br>425 DECLARE CURRECV(HDISK) ADDRESS, /\* RECORD VECTOR \*/  $x = -\frac{1}{2}x + \frac{1}{2}x$ CURTRES ADDRESS. 4 POINTS TO CURRENT TRACK NUMBER \*/<br>CURTRES ADDRESS. 4 POINTS TO CURRENT RECORD NUMBER \*/ 361) EMP EQU 'BESH',  $752$  $\alpha$  and  $\alpha$  $7633$  $\mathcal{L}(\mathcal{F},\mathbf{z})=\mathcal{L}(\mathcal{F})$ CURREC BASED CURRECA ADDRESS, /\* CURRENTLY ADDRESSED RECORD \*/ MRD EQU '18', /\* NUMBER OF READ RE-TRYS \*/ 7645 CUPTRK BASED CURTRKA BYTE. /\* CURRENT TRACK 3-76 \*/  $7.553$ FOREVER EOU 'UHILE TRUE',  $426$ RCOUNT BYTE, /\* RECORD COUNT IN CURRENTLY FOREVER EOU 'UHILE TPUE',<br>MAL EOU '242', /\* LARGEST BLOCK NUMBER \*/ . ..<br>Yor Fou '197', /\* LARGEST PECARD NUMBER \*/  $3663$ ADDRESSED FCB \*/<br>VRECORD BYTE, /\* CURRENT VIRTUAL RECORD \*/ **Contract Contract Contract**  $3522$ MRC EQU '127', /\* LAPCEST RECORD HUMBER \*/  $368$ ARECORD ADDRESS; /\* CURRENT ACTUAL RECORD \*/ DSF EQU '2', /\* AMOUNT TO SHIFT 128 GYTE RECORD  $3693$  $\sim$   $\sim$   $\sim$   $\sim$   $\sim$   $\sim$   $\sim$ TO GET A SINGLE DISK ENTRY \*/  $378$ TO GET A SINGLE DISK ENTRY \*/<br>DNK EQU \*118', /\* MASK CORRESPONDING TO DSF \*/  $a - 1$  $3713$ 432) PDISK, PROCEDURE,<br>433) CALL PRINT(, 'DISK #'),<br>434) CALL TABOUT('A'+CURDSK), ...<br>435) END PDISK,<br>436) PROCEDURE,<br>438) CALL TRACKG, /\* AT HOME POSITION \*/<br>448) CALL SELTRK(OFFSET), /\* SELECT FIRST DIRECTORY POSITIO<br>44)  $FLH$  EQU  $'32'$ ,  $372$ FSL EQU '5', /\* AMOUNT TO SHIFT TO MULTIPLY .  $3733$ BY THE FOB LENCTH (FLN) \*/  $3742$ FDM EQU '16', /\* BEGINNING OF DISK MAP \*/.<br>FRL EQU '32', /\* LOCATION OF REC TO R/W \*/.<br>FRC EQU '15', /\* LOCATION OF RECORD COUNT. マフモン  $376)$  $377$ THE EQU '12', /\* POSITIONN OF REEL NUMBER \*/.  $7723$  $379$ CALL SELTRK(OFFSET); /\* SELECT FIRST DIRECTORY POSITION \*/ 448) CALL SELTRK(OFFSET); /\* SELECT FIRST BIRECTORY POSITIO<br>442) CURREC, CURTRK = 0;<br>442) END ROME;<br>4433<br>4433 / PROCEDURE;<br>4458 / PECLARE TRAN DATA /\* SECTOR NUMBER TRANSLATE TABLE \*/<br>4469 DECLARE TRAN DATA /\* SECTOR NUMBE FR EQU '31', THE RATE RANE .  $388$  $361$ 382> DECLARE S 64SED INFO (33) BYTE: /\* FILE CONTROL BLOCK  $7071$ PASSED TO THE DISK NONITOR FROM THE USER \*/ 7643  $7955$ **SERVICE AND STREET** DECLARE TRAN. DATA /\* SECTOR NUMBER TRANSLATE TABLE \*/  $7563$ /\* THE FILE CONTROL BLOCK FORMAT IS SHOUN BELOW.  $7073$  $368$ TILETYPE , SEV IF AVAILAGLE COTHERUIS UNDERFINED ON UNITS (451) DECLARE T ADDRESS, (462) CURREC - 261<br>
RAME (1,1,1) CHARACTER PAINT WARE<br>
RAME (1,1,1) CHARACTER PAINT WARE<br>
RAME (1,1,1) CHARACTER PAINT WARE<br>
COTHERUIS CONN 3895  $398$  $7913$  $3323 - 393$ 7945  $395$  $396$  $357$  $7981$  $3993$  $4883$  $40!$  $482$  $4833$  $4.342$  $4853$ THE FILE CONTROL BLOCK IS FOLLOWED BY ONE BYTE OF THE WARD AND SELSE CONDITIONS CONNECTIONS ON A SAMPLE OF THE SERVIT OF THE SERVIT OF THE SERVIT OF THE SERVIT OF THE SERVIT OF THE SERVIT OF THE SERVIT OF THE SERVIT OF THE  $486$  $4872$  $4923$  $489$ 

WELL INCREDIBLY INTO ACCURD CURRE<br>
WELLAPE<br>
DECLAPE<br>
CLIDESK BYTE, WE DISK ON ENTRY TO DOS W/<br>
FORDSK BYTE, WE DISK NAKED IN FOR A/<br>
CURRENT INTERNATION AND ATTENTION ONCERNED DISK W/<br>
THAT BYTE INITIAL(B), YA CURRENTLY AD 473> IF READING THEN COND = READSDISK; ELSE  $474$  $475$  $475$ 

 $418$ 

 $411$  $4:25$ 

 $413$ 

 $414$ 

 $4153$ 

 $416$ 

 $4173$ 

 $418$ 

 $419$ 

 $428$ 

/\* ARRIVE HERE AFTER TOO MANY READ URITE FAILURES \*/  $477$  $478$ CALL PDISK; IF CONIN = CTLC THEN GO TO BOOT; FIL  $479$ DLOG BYTE INITIAL(B), /\* BIT VECTOR GIVING LOGGED-IN DISKS \*/  $483$ /\* ENSURE NOT BATCH PROCESSING \*/ Anticato CURTRKY(NDISK) BYTE, /\* TRACK VECTOR \*/...

 $\mathcal{P}$  and  $\mathcal{P}$  and  $\mathcal{P}$  and  $\mathcal{P}$  and  $\mathcal{P}$  and  $\mathcal{P}$ 

IF READING THEN COND = READIDISK, ELSE = = +++<br>COND = URITESDISK, = +++

IF COND = 0 THEN RETURN; /\* DISK I/O SUCCESSFUL \*/

541>GET#ALLOC, PROCEDURE(I) BYTE: IF (IOSTAT AND 118) > 1 THEN HALT; **SHIP BOOSTER**  $5421$ DECLARE I BYTEL CP/M VERSION  $4823$ CALL CRLF.  $1.177.2910$ RETURN ALLOC(I); 543) 4075 END WAITIO: COPYRIGHT @ 1976  $11.5 - 11.6$ END GETTALLOC; 544)  $4943$ 485>RDBUFF, PROCEDURE;  $5.73320$  $545$ DIGITAL RESEARCH  $4 - 4111$ **7\* START AN I/O AND WAIT FOR 10 FINISH \*/ AND THE** 546>PPUT\$ALLOC, PROCEDURE(I, X);  $4263$  $P. 0.80X 573$ CALL WAITIO(TRUE),  $547$ DECLARE (I, X) BYTE,  $427$  $-7.5411$  $548$  $ALLDCCI$ ) =  $X$ ; PACIFIC GROVE, CA. 93953 4293 END ROBUFF.  $655511$ SAGN END PUTSALLOC.  $4293.$  $7111.17770$  $5583$  $SER +$ 498)URBUFF, PROCEDURE,  $\epsilon$ c $\epsilon$ /\* UPITE THE BUFFER, SELECT NON-DELETED DATA ....  $5513$ 4915 552>GET#ALLOC\*BIT, PROCEDURE(I) BYTE; CALL WAITIO(FALSE);  $4523$  $20 - 144 = 12$ 553> /\* RETURN THE I-TH BIT OF ALLOC \*/  $6522$ END URBUFF: DECLARE I BYTE.<br>RETURN ROL(ALLOC(SHR(I,3)), (I AND 111B)+1);  $5.54$  >  $454$ 555)  $495$ CPI.: VERSION  $-1$ END GETSALLOCSBIT; 496>INDEX, PROCEDURE;  $556$ 5573 4975 /\* COMPUTE DISK BLOCK HUMBER FROM CURRENT COPYRIGHT © 1976 **WEIGHT STATE**  $\mathcal{L} = \mathbf{f}^{\mathcal{L}}$ 558>SET\$ALLOC\$BIT: PROCEDURE(I, B); FCB ADDRESSED BY INFO \*/  $438$  $-1 + 1 + 1$ 559> /\* SET THE I-TH BIT OF ALLOC TO THE LSB OF B 4/ 4993 DIGITAL RESEARCH  $\mathcal{P}$  $\label{eq:1} \mathcal{L}(\mathbf{r},\mathbf{r})=\mathcal{L}(\mathbf{r})$  $560$ DECLARE (1,8) BYTE, APECORD = S(FDM+SHR(VRECORD, 3));  $532$ P. O. BOX 579  $-25 - 1$ END INDEX;  $561$  $501)$ PACIFIC GROVE, CA. 93950  $562$ ROR((GETIALLOCSBIT(I) AND GFEH) OR B. (I AND 1119) + 1));  $5223$ END SETSALLOC\$SIT; 563>AATRAN, PPOCEDURE: 5632  $\label{eq:1.1} \mathcal{C}(\mathcal{C})=\mathcal{C}(\mathcal{C})\mathcal{C}(\mathcal{C})\mathcal{C}(\mathcal{C})$ SER.  $#$ /\* COMPUTE ACTUAL TRACK ADDRESS (ASSUMES A  $564$  $5043$  $565$ PREVIOUS CALL TO INDEX \*/  $5.553$ Papers of the SEE>GETBUFF, PROCEDURE(I) BYTEJ 586) ARECORD = SHL(ARECORD, 3) OR (VRECORD AND 111B),  $n \times r$ DECLARE I BYTE.  $5.52$  $587$ END ATRANT  $(1, 2^{n-1} - 2^{n-1})$  $\sigma_1 = \ldots = \sigma_1 = \ldots = \sigma_n$  $568$ RETURNN BUFF(I); 588)  $A B B B B B B$  $2.022 \pm 0.022$ END CETBUFF, 589>GETFCB, PROCEDURE;  $569$ )  $P = 0.75$  and  $S$  $1.1.1.01$ 5783  $518$ /\* SET VARIABLES FROM CURRENTLY ADDRESSED FCB #/  $\mathbf{u} = \mathbf{u} + \mathbf{v} + \mathbf{v}$ 571>PPUTBUFF, PROCEDURE(I,X);  $511$  $-2.5 - 1.5 + 0.1$  $5723$ DECLARE (I.X) BYTE.  $5:2$ VRECORD = S(FRL);  $\mathcal{E} \mapsto -\mathcal{E}(\mathbf{A}^{\text{tr}})$  $-2 + 2 + 1 = 7$  $RUFF(1) = X$  $RCOUNT = SCFRCJJ$  $573$  $5133$  $\label{eq:1.1} \begin{array}{lllllllllllllllllll} \alpha_{1}(\mathbf{r}) & \alpha_{2}(\mathbf{r}) & \alpha_{3}(\mathbf{r}) & \alpha_{4}(\mathbf{r}) & \alpha_{5}(\mathbf{r}) & \alpha_{6}(\mathbf{r}) & \alpha_{7}(\mathbf{r}) & \alpha_{8}(\mathbf{r}) & \alpha_{9}(\mathbf{r}) & \alpha_{10}(\mathbf{r}) & \alpha_{11}(\mathbf{r}) & \alpha_{12}(\mathbf{r}) & \alpha_{13}(\mathbf{r}) & \alpha_{14}(\mathbf{r}) & \alpha_{15}(\mathbf{r}) & \alpha_{16}(\mathbf$  $\mathcal{F}(\mathbf{r})=\mathcal{F}(\mathbf{r})\in\mathbf{f}(\mathbf{r},\mathbf{r})$ END PUTBUFF;  $574$  $5:4)$ END GETFOR  $521 - 15$  $5.13 - 3.12$ All control of the state of the con-575> 515> SI6>SETFCB, PROCEDUPE;  $2.75714$ 4 576>SCANDM, PROCEDURE(BIT); /\* PLACE VALUES BACK INTO CURRENTLY ADDRESSED  $577$ DECLARE (BIT, I, K) BYTE,  $5172$ FOR. AND INCREMENT THE RECORD COUNT \*/ On intern  $578$ /\* SCANDH SCANS THE DISK MAP ADDRESSED BY DPTR FOR NON-ZERD ENTRIES  $518$  $579$ -- THE ALLOCATION VECTOR ENTRY CORRESPONDING TO A NON-ZERO ENTRY  $519$ IS SET TO THE VALUE OF 'BIT' \*/  $588$  $520$  $S$ (FRL) = VRECORD + 1; DO I = DPTR+FDM TO DPTR+LFB,  $581$  $S$ (FRC) = RCOUNT;  $521$ TF (K .= GETBUFF(I)) () 0 THEN<br>CALL SETSALLOCSBIT(K, BIT);<br>END;  $582$  $5223$ END SETFCB.  $583$ 5233  $100 - 100 = 100$ /\* SEEK THE RECORD CONTAINING THE CURRENT DIRECTORY ENTRY \*/ 585> JOJZ – END SCANDM;<br>588)<br>588) – Declare i Byte;<br>588) – Declare i Byte;<br>588) – Declare i Byte; END SCANDM:  $5.35$ ARECORD = SHR(DCHT, DSF);  $526$  $3272$ and the company of  $528$ END SEEKSDIR, 589> /\* INITIALIZE THE DISK SYSTEM \*/ 5293  $593$ RET = FALSE; /\* SET TO TRUE IF \$ FILE"EXISTS \*/" 538)READSDIR, PROCEDURE:  $1591$ /\* READ HEXT DIRECTORY ENTRY (SET DONT=255 INITIALLY)\*/  $571$ IF (DCNT, =DCNT+1) > DNX THEN OGCGTSCC ל 592<br>ל 593<br>ל 594⊀ ידייה  $532$  $ALLOC = ALI$ (DCNT.=DCNT+1) > bin .......<br>DO: DCNT = 255; RETURN; DO I=1 TO 31; CALL PUTSALLOC(1,0);  $533$ grave commissioner  $CC^{\prime\prime}$  .  $SC^{\prime}$ END;  $534$  $r = 12.4 \times 10^{-12}$  , 595) IF (DPTR. = SHL(DCNT AND DRK.FSL)) = 0 THEN...  $5353$ CALL HOME: DO, CALL SEEK#DIR, AND A CALLADOR  $596$  $DCNT = 255$ ;  $5362$ nonsation. stantial request like in DO FOREVER: CALL ROBUFF, 5975 5325 UU FUREVER;<br>CALL READ\$DIR; non street Page and  $598$ 538> END.  $\sigma_1$  is as to  $\sigma_1$  $1.055, 0.05$ IF DONT = 255 THEN RETURN;  $599$  $539$ END READSDIR;  $(11)$ ,  $(11)$ ,  $(11)$ condrate.  $608$ IF GETBUFF(DPTR) <> EMP THEN  $543$  $6.123883$ 

**AM1 3** DO: /\* CHECK FOR \$ FILE (IN CASE OF SUBMIT) \*/  $RET = RET$  OR GETBUFF(DPTR+1) = '\$'; ...  $6023$  $6273$  $663$ /\* SET ALLOC STT TO 1 FOR EACH NON-ZERD DM ENTRY \*/  $664$  $6243$ CALL SCANDM(1);  $\label{eq:1.1} \begin{array}{lllllllllll} \bullet & \bullet & \mathcal{N}\bullet\bullet\bullet \end{array}$  $5853$  $E N D$ 665) **STATISTICS** END :  $6253$  $666$  $m<sup>2</sup>$  $6.373$ FND INITIALIZE,  $6673$  $1.41 - 4.4$  ,  $4.4$  $6883$ 6683  $\mathcal{L}^{\mathcal{L}}$  . The contract of  $\mathcal{L}^{\mathcal{L}}$  $6555$  $ECO<sub>3</sub>$ ERACH SEARCHL BYTE, A SEARCH LENGTH SET BY SEARCH OF THE CLOPY\$DIR, PROCEDURE(B.L),<br>
611) SEARCHA ADDRESS, A SEARCH ADDRESS SET BY SEARCH +<br>
612) 2007 FCB INFORMATI<br>
613) SEARCHN, PROCEDURE, A SEARCH ADDRESS SET BY SEARCH  $675$ CALL ON SEARCH WHICH SETS SEARCHA AND SEARCHL \*/  $6153$  $516$ DECLARE (I.C) BYTE:  $676$  $I H F0 = SEARCHA$  $6173$  $577$  > COSTA CO . DO FOREVER.  $678$  $6183$ CALL READSDIR;  $-1.12311 - 4.1$  $6192$ 679)  $-2 - 12$ IF  $(RET, = DCNT) = 255$  THEN RETURN;  $6283$ 638)  $5213$  $I = A$  $\mathbf{r}$ DO UHILE (I < SEARCHL) AND 682)  $6223$ 693>  $5333$ /\* HATCH OR QUESTIONN MARK \*/  $(10.45)$  = S(1)) = CETSUFF(DPTR+1) OR C = 63);  $6243$  $684$  $6951$  $625$  $I = I + 1$ :  $626$ END<sub>2</sub>  $6273$ IF I . SEARCHL THEN RETURN; 638)  $6283$ ENDS CONTROL CP/M VERSION  $6293$ END SEARCHN; 6893 COPYRIGHT @ 1976 638)  $698$ 631>SEARCH, PROCEDURE(X1);  $691$ **DIGITAL RESEARCH**  $692$  $6323$ DECLAPE XL BYTE; 533) SEGREHL . XL. P. O. BOX 579 693>  $634$  $SEARCHA = IRFQ$  $694$ PACIFIC GROVE, CA. 93950  $6253$  $BCHT = 255$ ;  $595$  $636$ CALL HOME: SER.  $\psi$  $696$  $6373$ /\* NOW PEADY TO READ THE DISK \*/ 697> 6382 CALL SEARCHN, 698)  $\dddot{\phantom{0}}$  $635$  $699$ END SEARCH: ik je vise  $643$ E413WDELETE: PROCEDUPE:  $642$  $702$ DECLAPE (1.1.K) RYTE:  $6433$ /\* SEARCH GNLY UP THROUGH THREE CHARACTER EXTENT \*/  $704$  $644$ CALL SEARCH(FRE), and the contract of the contract of the contract of the contract of the contract of the contract of the contract of the contract of the contract of the contract of the contract of the contract of the cont  $705)$  $6453$ DO FOREVER:  $21 - r$ IF DCNT = 255 THEN /\* NO MORE ENTRIES MATCH \*/ RETURN:  $645$  $706$  $707$  $6473$ /\* SET EACH NON-ZERD DISK MAP ENTRY TO B. IN ALLOC VECTOR \*/  $6483$ CALL SCANDM(@); 768>  $649$ 789)  $6523$ /\* ARECORD HAS BEEN PREVIOUSLY SOUGHT BY READDIR W/  $6512$ CALL UPRIER :  $6523$ CALL SEARCHN,  $7123$  $6533$  $713$ END;  $654$  $7142$ END DELETE:  $655$ 715> FRIOCK: PROCEDURE(L) BYTE;<br>
74 FIND A BLOCK WHICH IS AVAILABLE ON THE DISK AND IS CLOSEST TO THE DISK AND TO THE DISK ON THE DIRECTORY<br>
TO THE BLOCK 'L'. RETURN A 8 IF NO BLOCK IS AVAILABLE \*/<br>
DECLARE (BY) BYTE;<br>
DECLARE  $6573$  $658$  $659$  $R = L_1$  $728$  $668$ 

bb1><br>
DO UHILE (R < MAL) DR (L > 0);<br>
662><br>
L = L - (1 AND L > 0);  $R = R + (1)$  and  $R \leftarrow R$  and.). R = R + (1 AHD R ( MAL).<br>IF NOT GETSALLOCSBIT(R) THEN RETURN R. IF NOT GETSALLOCSBIT(L) THENN RETURN L.  $E N D$  , RETURN 0 END GETTBLOCK.  $1.1.15$ ,  $1.6$ /\* COPY FCB INFORMATION STARTING AT BYTE B FGB L BYTES INTO BEGINNING OF CURRENTLY ADDRESSED DIRECTORYTENTS DO WHILE (L. -L-1) () 255. CP/M VERSION CALL PUTBUFF(L+DPTR, S(B+L)); FND. di Santonio<br>Parte dell' COPYRIGHT @ 1976 CALL SEEK #DIR, DIGITAL RESEARCH CALL URBUFF;  $\mathcal{R}$  and  $\mathcal{R}$  . If  $\mathcal{R}$ END COPYSDIR;  $P. 0.53x 579$ **PACIFIC GROVE, CA 93950** 681>COPYSFCB, PROCEDURE: /\* COPY THE ENTIRE FILE CONTROL BLOCK \*/  $SER. H$ CALL COPY#DIR(0, FRL); END COPYSECR: 636) RENAME: PROCEDUPE: 687> /\* RENAME THE FILE DESCRIBED BY THE FIRST HALF OF THE CURRENTLY ADDRESSED FILE CONTROL BLOCK. THE NEW NAME IS CONTAINED IN THE LAST HALF OF THE CURRENTLY ADDRESSED FILE CONTROL BLOCK THE FILE TYPE, FILE HAME, AND FILE EXT ARE CHANGED, BUT THE REFL NUMBER FIELD IS IGNORED \*/ The contract of  $-s(4) = 5;$ CALL SEARCHN: and the state of the state of the ENDI  $18.4 - 0.144$ **ALCOHOL:** END RENAME:  $-1.7450$ 708>OPEN, PROCEDURE; 701> DECLARE I BYTE. Keyen ey a gre /\* SEARCH FOR DIRECTORY ENTRY, COPY TO FCS \*/. 783) CALL SEARCH(FNN); CALL CALL AND THE SEARCH(FNN); IF DCNT <> 255 THEN  $\mathcal{C}(\P)$  . If  $\mathcal{C}(\P)$  is an DO I=FNM TO LFB; Announce 28 films  $C:74$ <sup>-1</sup>  $S(1) = GETBUFF(DPTR+I);$ **WESTER** END 2  $2412 - 22$ END OPEN:  $15 - 15$  $\sim$ 710>CLOSE, PROCEDURE, 711> /\* LOCATE THE DIRECTORY ELEMENT AND RE-URITE \*/ CALL SEARCH(FNM); FOR THE CALL SEARCH(FNM); IF DONT () 255 THEN  $9.77 - 0.02$ CALL COPYSFCB;  $\frac{1}{2}$   $\frac{1}{2}$   $\frac{1}{2}$   $\frac{1}{2}$   $\frac{1}{2}$   $\frac{1}{2}$   $\frac{1}{2}$   $\frac{1}{2}$ END CLOSE,  $1.75785$ /\* CREATE A NEW FILE; FIRST CREATE ENTRY IN THE DIRECTORY. FILE IS OPENED UPON RETURN \*/ DECLARE I BYTE.

 $721$ FCB ADDRESS; 7913 END DISKREAD;  $722$  $782$  $723$ FCB = INFO; INFO = . EMP, 783>DDISKURITE: PROCEDURE;  $7242$ /\* LOOK FOR AN EMPTY DIRECTORY ENTRY 784) DECLARE (I.L) BYTE:  $7253$ **CP/M VERSION \_** CALL CETFCB; 785>  $726$ IF DCNT () 255 THEN 7363 COPYRIGHT © 1976  $727$ DOJ /\* SET ELEMENTS TO ZERO \*/ 787) IF VRECORD > MRC THEN /\* PAST EOF, NEXT REEL NOT OPENED \*/<br>788) ------ RET = 1; ELSE  $728$  $INFO = FCB$ DIGITAL RESEARCH 7293 DO I=FNM TO LFB, 789> DO, CALL INDEX; 1 . . . . . . . P. O. BOX 579  $S(1) = 81$  $738$ IF LOU(ARECORD) = 0 THEN. /\* NOT ALLOCATED \*/<br>DO: /\* The ARGUMENT TO GETSBLOCK IS THE STARTING POSITION, 798>  $... 27912$  $731$ PACIFIC GROVE, CA. 93950  $F N D$  $732$ /\* COPY INTO DIRECTORY ENTRY \*/  $792$ FOR THE DISK SEARCH - THIS SHOULD BE THE LAST ALLOCATED 733> CALL COPYSFCB;  $SER_t +$ BLOCK FOR THIS FILE, OR THE VALUE 0 IF NO SPACE HAS BEEN 793> 7345 FND 1 ALLOCATED TO THIS FILE \*/ 794> 735> END MAKE; 795>  $1 = 0$  $736$ 796> IF (L . = FDN + SHR(VRECORD, 3)) > FDM THEN 737>OPENSREEL, PROCEDURE(READING); /\* THERE IS A PREVIOUS BLOCK ALLOCATED \*/ I = S(L-1), www. 797> 738) DECLARE READING BYTE: 798> IF (I = GETSBLOCK(I)) = 8 THEN /\* NO NORE SPACE \*/  $739<sub>3</sub>$ /\* CLOSE CURRENT REEL AND OPEN THE HEXT ONE, IF POSSIBLE RET = 2; ELSE  $799$ READING IS TRUE IF WE ARE IN READ MODE \*/  $7.48$  $800$  $\frac{1}{2}$  , and  $\frac{1}{2}$  , and  $\frac{1}{2}$  , and  $\frac{1}{2}$  $741$ CALL CLOSE, /\* BLOCK IS ALLOCATED \*/ [19]  $8013$ /\* RET REMAINS AT 255 IF WE CANNOT OPEN THE NEXT REEL \*/  $742)$ ARECORD.  $S(L) = 1$ . 002)<br>
033) END;<br>
034) END;<br>
065) /\* CONTINUE IF NO ERROR IN ALLOCATION \*/ ...<br>
066) IF RET = 0 THEN<br>
00. CALL ATRAN: 802>  $\label{eq:2.1} \frac{1}{2} \left( \begin{array}{ccc} 1 & 0 & 0 & 0 \\ 0 & 0 & 0 & 0 \\ 0 & 0 & 0 & 0 \\ 0 & 0 & 0 & 0 \\ 0 & 0 & 0 & 0 \\ 0 & 0 & 0 & 0 \\ 0 & 0 & 0 & 0 \\ 0 & 0 & 0 & 0 \\ 0 & 0 & 0 & 0 \\ 0 & 0 & 0 & 0 \\ 0 & 0 & 0 & 0 & 0 \\ 0 & 0 & 0 & 0 & 0 \\ 0 & 0 & 0 & 0 & 0 \\ 0 & 0 & 0 & 0 & 0 \\ 0 & 0 & 0 & 0 & 0$  $743)$ IF DENT = 255 THEN. RETURN; 27. 11. The part in y  $7.44$ /\* INCREMENT THE REEL NUMBER \*/  $745$  $S(FRE) = S(FRE) + 1$ ;  $745$ CALL SEARCH(FHM);  $747$ IF DCNT = 255 THEN  $748$ DO. IF READING THEN RETURN: CALL SEEK;  $7493$  $869$  $\mathbb{C}$ CALL MAKE: CALL URBUFF;  $758$ END, ELSE 810> IF REQUINT <= VRECORD THEN REQUINT = VRECORD+1; CALL OPEN;  $751$ /\* CHECK FOR END-OF-REEL, IF FOUND ATTEMPT TO OPEN  $811$ IF DCNT = 255 THEN  $752$ NEXT REEL IN PREPARATION FOR THE NEXT, URITE .  $7533$ DO; RET = 1; /\* END OF FILE IN DISK READ \*/ IF VRECORD = MRC THEN 813>  $754$ RETURN;  $614$  $814$  $DQ$ ;  $755$ END; /\* UPDATE CURRENT FCB BEFORE GOING TO THE NEXT REEL \*/  $755$ CALL CETFCR. CALL SETFCB; CALL OPENREEL(FALSE),  $8163$  $757$  $RET = 0;$  $817$ /\* VRECORD REMAINS AT MRC CAUSING END-OF-FILE  $758$ END OPENSREEL, IF NO MORE DIRECTORY SPACE IS AVAILABLE \*/  $-818$  $755$ IF RET = 0 THEN VRECORD = 255; /\* GOES TO ZERO \*/ **B19>** 768>NDISKREAD: PROCEDURE; 820>  $RET = B$ CI PACE  $761$ CALL GETFCE;  $821$ END :  $0.5 - 11 = -1$  $762$ CALL SETFCB;  $822$  $\mathbb{R}^N \to \mathbb{R}$  of  $N$  $763$ IF RCOUNT <= VRECORD THEN  $823$ END, END;  $1.5002$  $764$  $D0.$  RET = 1.  $824$  $7.55$ IF VRECORD = 128 THENN CALL OPENSREEL(TRUE);  $A_1, A_2, A_3, A_4, A_5$  $325$ END DISKWRITE,  $-2.0344(2)$  $766$  $VREGORD = 0;$  $826$ Some users  $767$ IF RET () & THEN RETURN; 827>SELECT: PROCEDURE;  $7683$  $\mathbf{1}$ END: 828) /\* SELECT DISK 'INFO' FOR SUBSEQUENT  $\cdots$  $759$ DO, CALL INDEX; INPUT OR OUTPUT OPERATIONS \*/ 829>  $770<sub>2</sub>$  $1.7<sub>c</sub>$ 838) IF CURDSK > MAXDSK THEN. /\* SELECTIONN ERROR ...  $771$ /\* ERROR 2 IF READING UNWRITTIEN DATA \*/  $831$  $772$ IF LOU(ARECORD) = 0 THEN RET = 1, ELSE DO, CALL CRLF, CALL PRINT(, 'SELECT ERROR 4.) 832>  $773$ CALL PDISK: CALL CRLF: GO TO BOOT: DO, CALL ATRAN, 833>  $774$ /\* ARECORD IS NOW ACTUAL DISK ADDRESS \*/  $834$ END:  $\label{eq:3.1} \begin{array}{lll} \mathbf{1}_{\mathbf{1}_{\mathbf{1}_{\mathbf{1}_{\mathbf{1}_{\mathbf{1}}}}\mathbf{1}_{\mathbf{1}_{\mathbf{1}}\mathbf{1}_{\mathbf{1}}}}\mathbf{1}_{\mathbf{1}_{\mathbf{1}_{\mathbf{1}}\mathbf{1}_{\mathbf{1}}\mathbf{1}_{\mathbf{1}}\mathbf{1}_{\mathbf{1}}\mathbf{1}_{\mathbf{1}}\mathbf{1}_{\mathbf{1}_{\mathbf{1}}\mathbf{1}_{\mathbf{1}}\mathbf{1}_{\mathbf{1}}\mathbf{1}_{\mathbf{1}}\mathbf{1}_{\mathbf$  $775$ CALL SEEK,  $835$ ALLOCA = . ALLOCO(SHL(CURDSK, 5)), /\* HOW READ THE BUFFER \*/  $776$ ALLOCA = .ALLOC0(SHL(CURDSK,5)),<br>/\* NOTE THAT THIS ASSUMES THERE ARE NO MORE  $777$ CALL ROBUFF; THAN 8 DISKS ON THE SYSTEM - OTHERWISE  $837$  $778$ CALL SETFCB; REPLACE BY . ALLOCO(SHL(DOUBLE(CURDSK), 5)) \*\* part 838> 779> END;  $839$  $733$ END.  $\mathcal{O}(\mathcal{A}) = \mathcal{O}(\mathcal{A}) = \mathcal{O}(\mathcal{A})$  $848$ CURTRKA = . CURTRKY(CURDSK);  $A - A B C = A B$  $47177222222$  and  $77$ 

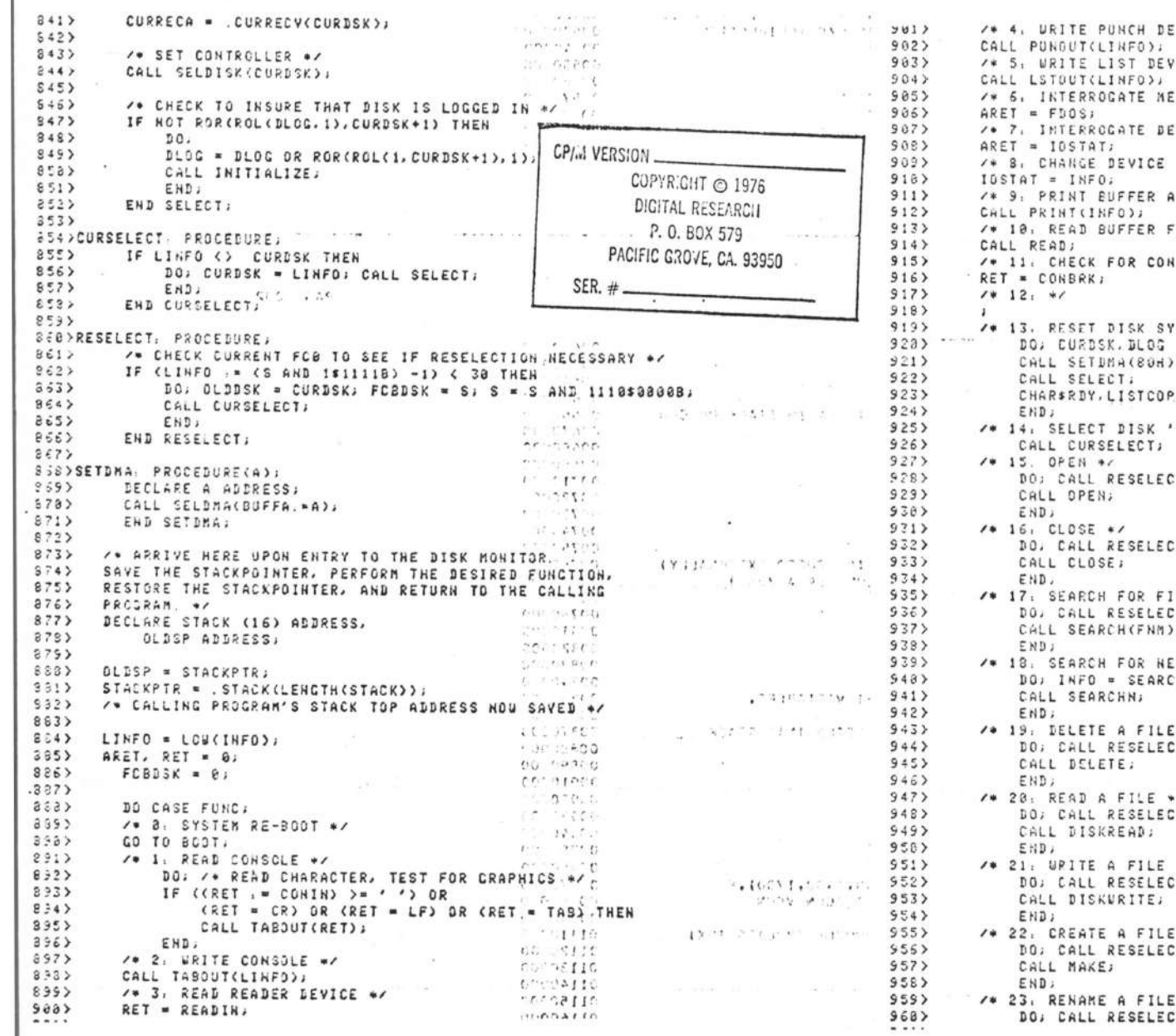

 $\sim$ 

EVICE W/  $\mathcal{L}(\mathbf{i})$ ICE \*/  $\overline{\phantom{a}}$ CP/M VERSION -MORY SIZE \*/  $\sim$   $\sim$  COPYR'GHT @ 1976  $\sim$ VICE STATUS +/ DIGITAL RESEARCH  $P. 0.60X 579$ STATUS \*/  $\therefore$  PACIFIC GROVE, CA. 93950 AT THE CONSOLE \*/ SER. je. ROM THE CONSOLE ./  $2.11$ **ISOLE INPUT READY \*/** VSTEM. INITIALIZE TO DISK 0 ./  $= 0.5$  $\overline{ }$ Y = FALSE;  $-131 - 1124299$ 79 INFO' ./  $m_{\rm H}$  and  $\tau$  $C = 10010$  $77.$  $-22.22111112$  $0.1211$  $\sim 10^{-1}$  erg  $^{-1}$ processing a ser  $Tr$  $19.50010$  $\mathbf{r} = \mathbf{r} + \mathbf{r}$ IRST OCCURRENCE OF A FILE W.  $5T<sub>2</sub>$ che unter w.  $\mathbf{I}$  $\mathbb{S}^{\mathbb{Z}}_{\mathbb{Z}^2}$  , with EXT OCCURRENCE OF A FILE NAME \*/ .<br>Mas call reselects (Alternation)  $1.13 - 1.11$  $\frac{1}{100}$  . In the set of  $\frac{1}{100}$  $\ddot{\phantom{0}}$  $27.5$  $0.41.0010$  $A = 7.799110$  $\begin{array}{c} -5.233338 \\ -0.7333338 \\ \end{array}$  $\overline{\phantom{a}}$  $\overline{\ }$  $10 - 211 + 1$  $0: 0.1531$ carring per could DEL TORTE  $\star$  /  $c\bar{c}\gamma\gamma\gamma\gamma\gamma\bar{c}\rightarrow 0$ nath sin  $\sim$  $5T<sub>2</sub>$  $\begin{bmatrix} 0.25 & 0.544 \\ 0.25 & 0.5444 \end{bmatrix}$  $\frac{1}{\sqrt{2}}$  $\label{eq:2.1} \begin{array}{ll} \alpha & \alpha & \alpha \\ \alpha & \alpha & \alpha \end{array}$  $\mathcal{P}(\mathcal{E}) \cong \mathcal{E}(\mathcal{E})$  . A consequence is seen in Fig.  $-222$  $\bullet\prime$  $1.5212$  $\mathcal{L}$  $2T<sub>2</sub>$ 44071.40 conotate 2007.00.2007  $\ast$  /  $C1.0011$  $5T<sub>4</sub>$  $............$ 

b

Þ

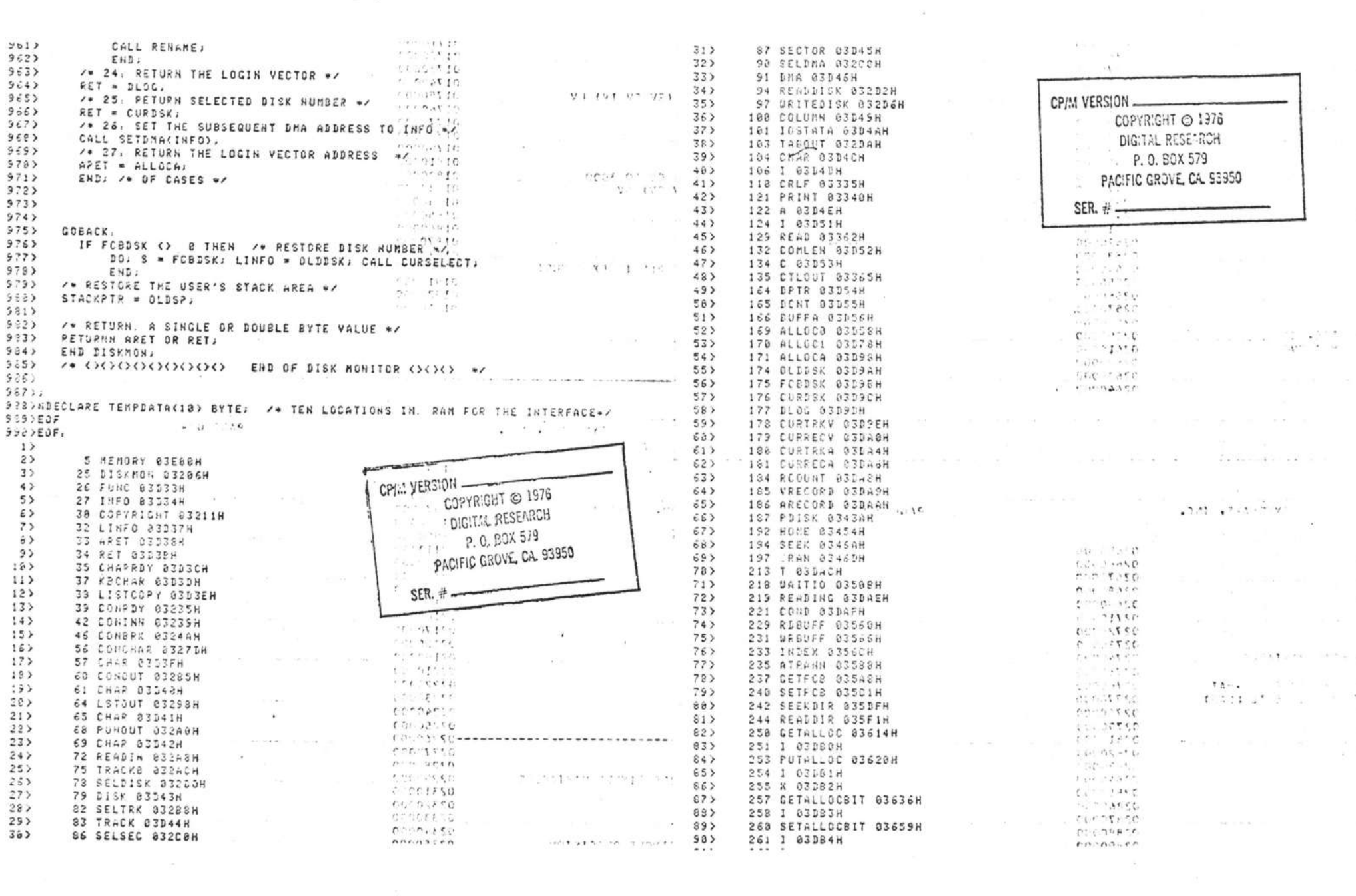

 $\cdot$ 

 $\sim$   $\alpha$ 

 $\sim 10^{11}$  and  $\sim 10^{11}$ 

 $\rightarrow$ 

 $\hat{\mathbf{R}}$ 

 $\mathcal{F}_{\rm eff}$  .

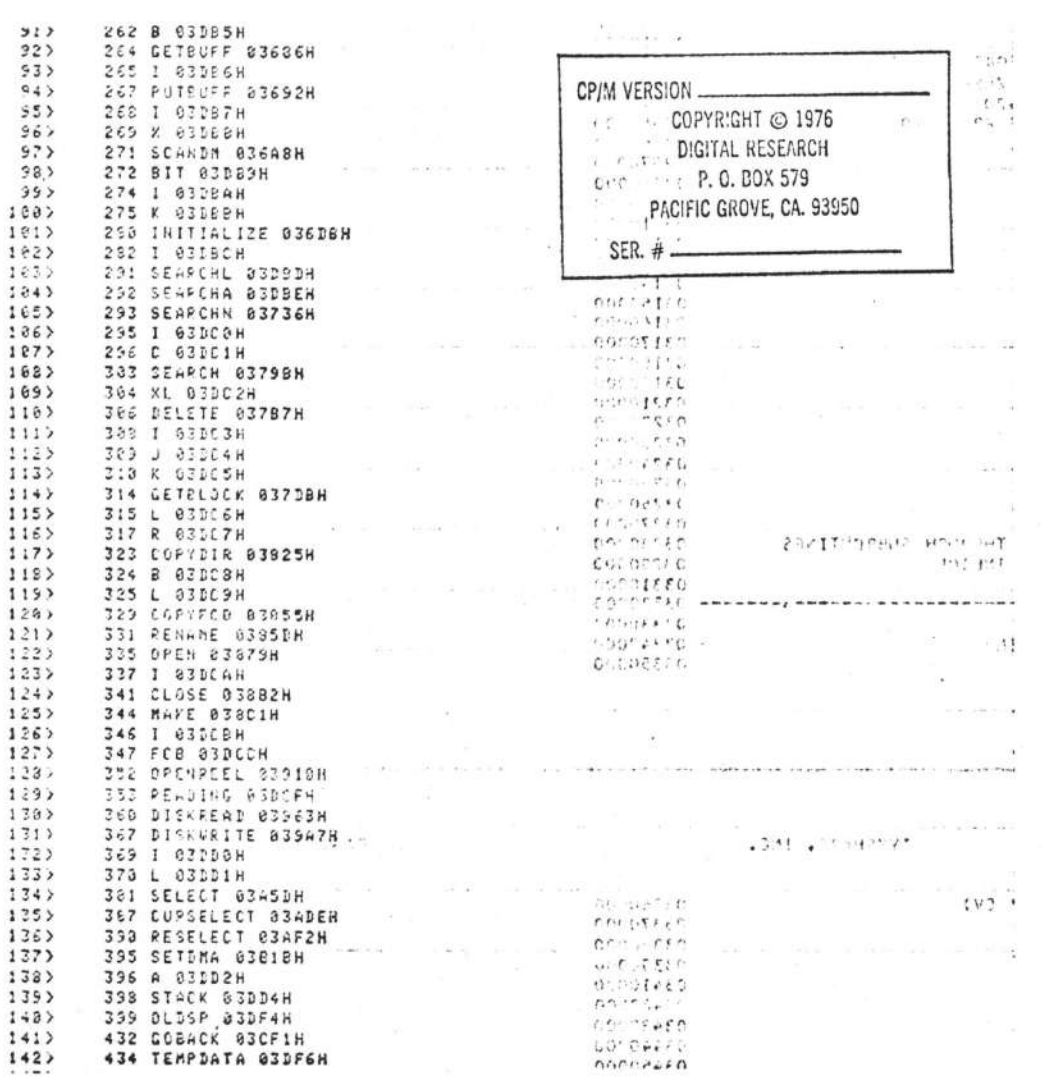

 $\sum_{i=1}^{n} a_i = \sum_{i=1}^{n} a_i = \sum_{i=1}^{n} a_i$ 

 $\mathcal{G}^{\mathcal{A}}$  . The set of  $\mathcal{G}^{\mathcal{A}}$ 

 $\label{eq:2.1} \alpha=\frac{1}{2}\left(n-\alpha\right)^{-1}\left(\frac{1}{2}\right)$ 

 $\label{eq:3.1} \mathbf{a} = \frac{\mathbf{a} - \mathbf{a}}{1-\mathbf{a}}$ 

 $\mathbb{R}^n$  . The property of the state  $\mathbb{R}^n$  , where  $\mathbb{R}^n$ 

 $\label{eq:Ric} \begin{array}{lll} \mathcal{B} & & & \\ \hline \hline & \Delta \mathcal{B} & & & \\ \end{array}$ 

 $\label{eq:q0} \eta_{\mathbf{k}} = \eta_{\mathbf{k}} + \eta_{\mathbf{k}} + \eta_{\mathbf{k}} + \eta_{\mathbf{k}} + \eta_{\mathbf{k}} + \eta_{\mathbf{k}}$ 

 $\label{eq:R1} \mathbb{E}\left[\mathbb{E}\left[\math$ 

 $\mathcal{O}_\mathcal{A}$ 

 $\label{eq:3.1} \begin{array}{ccccc} \mathbb{R}^3 & \mathbb{R}^3 & \mathbb{R}^3 \end{array}$ 

 $\Im$ 

 $\frac{1}{2}$  .